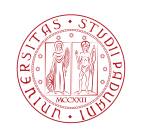

Università degli Studi di Padova Dipartimento di Ingegneria dell'Informazione

Corso di Laurea Triennale in Ingegneria dell'Informazione

Tesina di laurea triennale

### Modellistica e Controllo di una Piattaforma Rotante

Candidato:<br>Alessia Cocco  $A + 14004$ CZCFOU DUTION

Relatore: Prof.ssa Maria Elena Valcher

Anno Accademico 2013–2014

#### Sommario

L'obiettivo dell'elaborato è progettare un'architettura di controllo per un dato modello meccanico. Dello schema fisico in esame, che consiste di una piattaforma sulla quale è posto un peso, si controller`a la posizione rispetto a due differenti ingressi applicati.

Il primo passo è quello di ricavare un modello matematico, non lineare, che descriva il sistema. Si trovano, quindi, delle condizioni di equilibrio attorno a cui è possibile linearizzare il sistema.

Si distinguono i comportamenti del sistema rispetto all'applicazione di un'azione forzante e dell'altra. Per ognuno dei due casi, si trova l'espressione della funzione di trasferimento e si studia la stabilit`a. Poi, per determinate specifiche assegnate, si progetta una struttura di controllo in modo tale che il risultante sistema controllato le soddisfi (e sia BIBO stabile).

# Indice

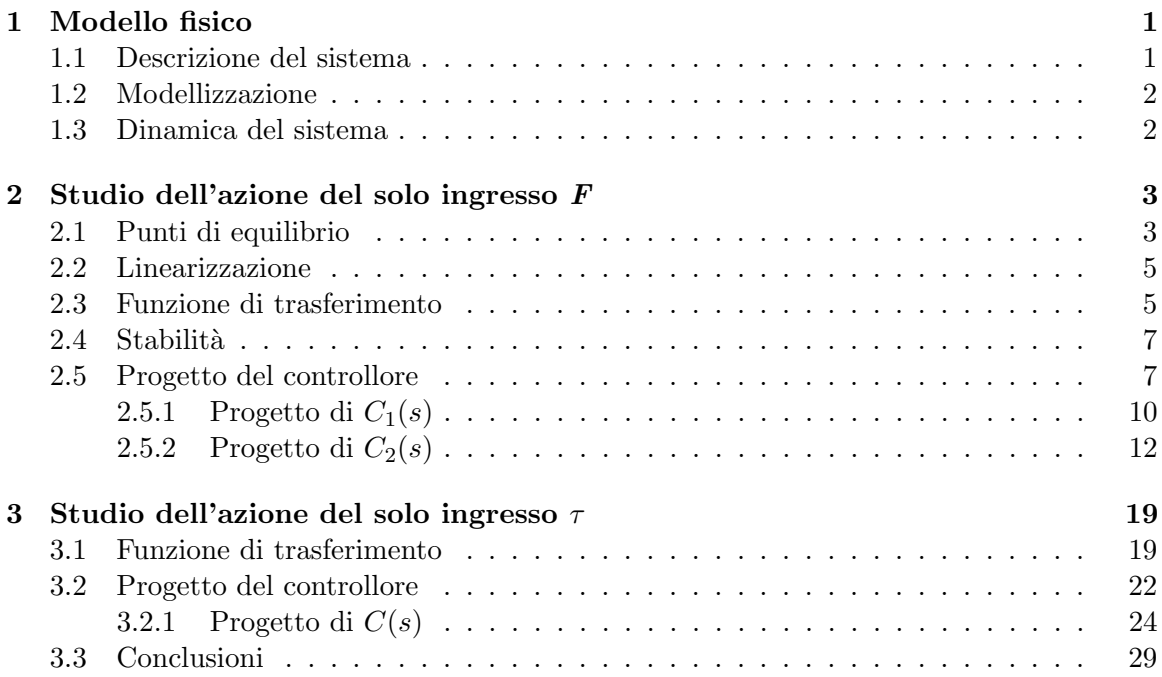

## <span id="page-6-0"></span>Capitolo 1

### Modello fisico

#### <span id="page-6-1"></span>1.1 Descrizione del sistema

Il sistema meccanico che si vuole analizzare è rappresentato nella figura sottostante

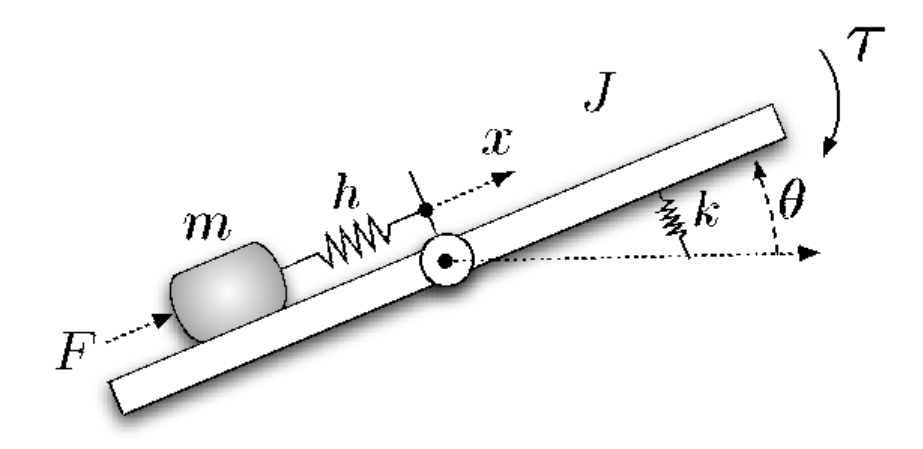

Figura 1.1: Schema fisico.

Una piattaforma pu`o ruotare attorno ad un asse orizzontale descrivendo nel suo movimento un angolo di rotazione  $\theta$ .

Essa è collegata all'asse per mezzo di una molla torsionale di costante elastica  $k$  a partire dalla condizione  $\theta = 0$ . Sulla piattaforma è posto un blocchetto di massa m collegato all'asse di rotazione mediante una molla di costante elastica h e lunghezza iniziale nulla. Tale massa può muoversi sul supporto compiendo uno spostamento di lunghezza x.

#### <span id="page-7-0"></span>1.2 Modellizzazione

Passiamo ora a ricavare le equazioni che descrivono il sistema fisico allo studio attraverso l'applicazione delle leggi della fisica.

Si indichino con  $F e \tau$  gli ingressi di controllo del sistema, rispettivamente la forza agente sulla massa e il momento della forza applicato alla piattaforma.

Sulla massa agiscono, oltre ad F, la forza centripeta e le forze elastica, d'attrito e la componente della forza peso lungo l'asse delle ascisse del sistema cartesiano di riferimento, il quale ha per origine il centro della massa, nel verso opposto. Applicando la seconda legge di Newton, si pu`o pertanto scrivere la seguente equazione:

<span id="page-7-2"></span>
$$
m\ddot{x} = F - mg\sin\theta - C_a\dot{x} + mx\dot{\theta}^2 - hx \tag{1.1}
$$

Dal punto di vista della dinamica rotazionale, si considera il sistema di riferimento centrato nell'asse. All'espressione del momento della forza contribuiscono l'ingresso di controllo, la componente verticale della forza peso, l'azione vincolante della molla torsionale e la forza apparente di Coriolis agente sulla massa, dovuta all'osservazione del sistema inerziale da quello circolare della piattaforma.

L'equazione risulta

<span id="page-7-3"></span>
$$
(J + mx2)\ddot{\theta} = -k\theta - mx(g\cos\theta + 2\dot{x}\dot{\theta}) - \tau
$$
\n(1.2)

Le equazioni non lineari  $(1.1)$  e  $(1.2)$  così ottenute forniscono un sistema di due equazioni differenziali non lineari nelle variabili  $x \in \theta$ .

#### <span id="page-7-1"></span>1.3 Dinamica del sistema

Introduciamo il vettore di stato  $\mathbf{x} = [x_1, x_2, x_3, x_4] = [x, \theta, \dot{x}, \dot{\theta}]$ . Il precedente modello può essere scritto in forma di stato come segue

<span id="page-7-4"></span>
$$
\dot{\mathbf{x}} = f(\mathbf{x}, \mathbf{u}) = \begin{bmatrix} x_3 \\ x_4 \\ \frac{-mg\sin x_2 - C_a x_3 + mx_1 x_4^2 - hx_1 + F}{m} \\ \frac{-kx_2 - mx_1(g\cos x_2 + 2x_3 x_4) - \tau}{J + mx_1^2} \end{bmatrix}
$$
(1.3)

### <span id="page-8-0"></span>Capitolo 2

### Studio dell'azione del solo ingresso  $\boldsymbol{F}$

#### <span id="page-8-1"></span>2.1 Punti di equilibrio

In questo capitolo si procederà considerando unicamente la presenza dell'ingresso di controllo F e assumendo  $\tau = 0$ .

Sotto queste ipotesi, per poter linearizzare il sistema e quindi valutarne la stabilità, è opportuno trovarne i punti di equilibrio ad ingresso  $F(t) = 0$  per ogni  $t \geq 0$ , i quali si ricavano imponendo la condizione

$$
\dot{\mathbf{x}} = f(\mathbf{x}, 00) = 0
$$

cioè  $\dot{x}_1, \dot{x}_2, \dot{x}_3$  e  $\dot{x}_4$  devono essere nulli.

Dalla formula [\(1.3\)](#page-7-4) segue che  $x_3 = 0$  e  $x_4 = 0$ , e sostituendo questi due valori nelle altre due equazioni si ottiene

<span id="page-8-2"></span>
$$
\begin{cases}\n-mg\sin x_2 - hx_1 = 0\\ -kx_2 - mgx_1\cos x_2 = 0\n\end{cases}
$$
\n(2.1)

Uno dei punti di equilibrio ovvi del sistema, in corrispondenza all'ingresso  $F$  nullo, è l'origine, ovvero, con riferimento alle coordinate di partenza,  $\bar{\theta} = 0$ ,  $\bar{x} = 0$  (e quindi  $\dot{\theta} = 0$  $\dot{x} = 0$ , che, dal punto di vista fisico, corrisponde alla situazione in cui la piattaforma `e a riposo e il blocchetto poggiattovi `e in quiete, in quanto soggetto alla sola forza peso bilanciata dalla reazione vincolare del piano.

Nel caso in cui  $F = 0$ , ma  $x_2 = \theta \neq 0$  dopo alcuni passaggi dalla [\(2.1\)](#page-8-2) si trova

$$
x_1 = -\frac{mg\sin x_2}{h}
$$

$$
\frac{\sin x_2 \cos x_2}{h} = \frac{hk}{h}
$$

e

$$
\frac{\ln x_2 \cos x_2}{x_2} = \frac{hk}{m^2 g^2}
$$

ovvero, nelle coordinate di partenza,

$$
x = \frac{F - mg\sin\theta}{h}
$$

e

$$
\frac{\sin\theta\cos\theta}{\theta} = \frac{hk}{m^2g^2}
$$

Per trovare le soluzioni dell'ultima uguaglianza, si sfrutta l'espressione trigonometrica  $\sin 2\theta = 2 \sin \theta \cos \theta$ , per giungere a

<span id="page-9-0"></span>
$$
\frac{1}{2}\sin 2\theta = \frac{hk}{m^2 g^2}\theta\tag{2.2}
$$

Ora per trovare le soluzioni di quest'ultima identità possiamo ricorrere ad una soluzione grafica della [\(2.2\)](#page-9-0) rappresentata in Figura [2.1.](#page-9-1)

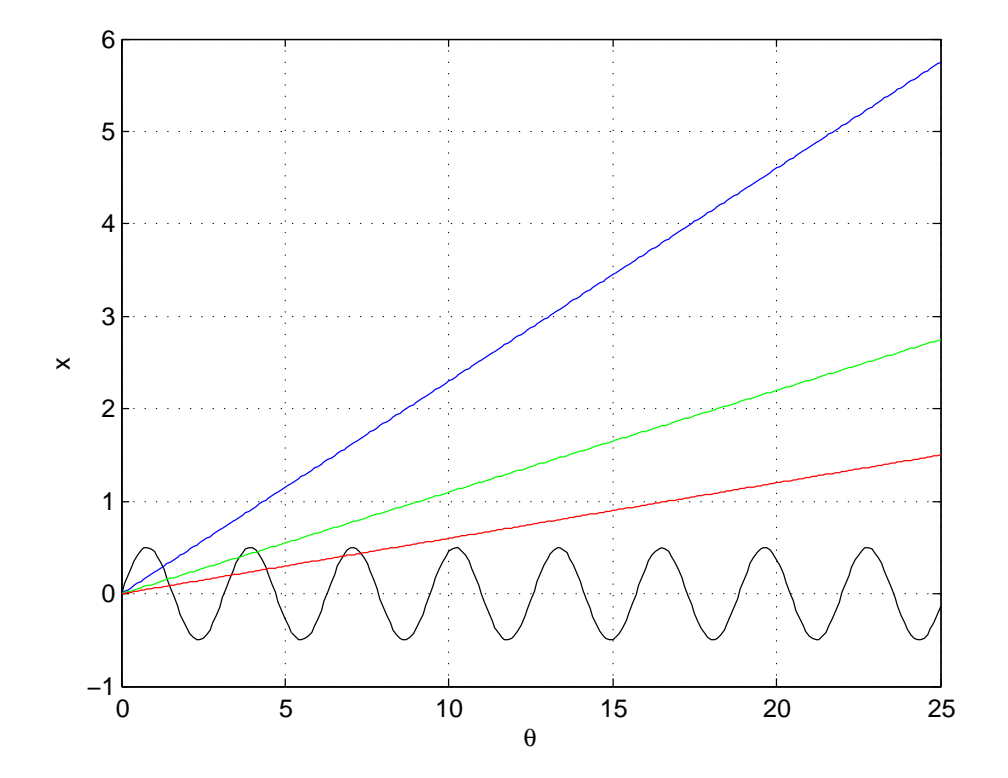

<span id="page-9-1"></span>Figura 2.1: Punti di equilibrio

#### 2.2. LINEARIZZAZIONE 5

I punti di intersezione tra la sinusoide e il fascio di rette che ha pendenza  $C = \frac{hk}{m^2g^2}$ saranno quindi i punti di equilibrio del sistema. All'aumentare della pendenza della retta, cioè all'aumentare di  $C$ , corrisponde un decremento del numero delle intersezioni e quindi dei punti di equilibrio. Più  $h \in k$  sono piccoli, più il numero di punti di equilibrio aumenta. Si evidenzia ciò riportando tre casi:  $C = 0.23$  retta blu,  $C = 0.11$  retta di colore verde e  $C = 0.06$  di colore rosso.

Chiaramente il grafico di Figura [2.1](#page-9-1) illustra anche che  $x$  è funzione di  $\theta$  sia linearmente sia secondo una dipendenza di tipo sinusoidale, in assenza di ingressi forzanti.

#### <span id="page-10-0"></span>2.2 Linearizzazione

Poichè il sistema è descritto da equazioni non lineari, si procede alla linearizzazione attorno ad un punto di equilibrio, quello corrispondente a  $F = 0$ ,  $\theta = 0$  e  $\bar{x} = 0$  (assumendo ancora una volta di trascurare  $\tau$ ). Si trova

$$
\dot{\mathbf{x}} = \begin{bmatrix} \dot{x} \\ \dot{\theta} \\ \ddot{x} \\ \ddot{\theta} \end{bmatrix} = \begin{bmatrix} 0 & 0 & 1 & 0 \\ 0 & 0 & 0 & 1 \\ -\frac{h}{m} & -g & -\frac{C_a}{m} & 0 \\ -\frac{gm}{J} & -\frac{k}{J} & 0 & 0 \end{bmatrix} \mathbf{x} + \begin{bmatrix} 0 \\ 0 \\ \frac{1}{m} \\ 0 \end{bmatrix} F
$$
(2.3)

dove nella linearizzazione intorno a  $\bar{\theta} = 0$  si sono usate le approssimazioni sin  $\theta \approx \theta$  e  $\cos \theta \approx 1$  dovute ai corrispondenti sviluppi di Taylor arrestati al primo ordine.

#### <span id="page-10-1"></span>2.3 Funzione di trasferimento

Dopo la linearizzazione, il modello di stato ha la forma

$$
\begin{cases} \dot{\mathbf{x}} = A\mathbf{x} + B\mathbf{u} \\ \mathbf{y} = C\mathbf{x} + D\mathbf{u} \end{cases}
$$

dove

- $\mathbf{y} = [x \quad \theta]^T$ , è il vettore delle uscite;
- $\mathbf{u} = [F \quad \tau]^T$ , è il vettore degli ingressi di controllo;

 $\bullet\,$ e le matrici sono

$$
A = \begin{bmatrix} 0 & 0 & 1 & 0 \\ 0 & 0 & 0 & 1 \\ -\frac{h}{m} & -g & -\frac{C_a}{m} & 0 \\ -\frac{gm}{J} & -\frac{k}{J} & 0 & 0 \end{bmatrix} \qquad B = \begin{bmatrix} 0 & 0 \\ 0 & 0 \\ \frac{1}{m} & 0 \\ 0 & -\frac{1}{J} \end{bmatrix}
$$

$$
C = \begin{bmatrix} 1 & 0 & 0 & 0 \\ 0 & 1 & 0 & 0 \end{bmatrix} \qquad D = 0
$$

Poichè siamo interessati unicamente alle funzioni di trasferimento tra l'uscita  $\theta$  e gli ingressi, consideriamo  $C' = \begin{bmatrix} 0 & 1 & 0 & 0 \end{bmatrix}$ .

La funzione di trasferimento si calcola direttamente come

$$
[P(s) \quad Q(s)] = C'(sI - A)^{-1}B
$$

Nel vettore riga che si ottiene  $P(s) = \frac{\Theta(s)}{F(s)}$ , mentre  $Q(s) = \frac{\Theta(s)}{\tau(s)}$ .

Dopo aver calcolato  $(sI-A)^{-1} = \frac{adj(sI-A)}{l! (l!A)!}$  $\frac{d\alpha}{det(sI - A)}$ e svolti i prodotti tra matrici, ricaviamo le funzioni di trasferimento desiderate

<span id="page-11-0"></span>
$$
P(s) = \frac{-mg}{mJs^4 + JC_as^3 + (mk + Jh)s^2 + kC_as + (hk - m^2g^2)}
$$
(2.4)

e

<span id="page-11-1"></span>
$$
Q(s) = \frac{ms^2 + C_a s + h}{mJs^4 + JC_a s^3 + (mk + Jh)s^2 + kC_a s + (hk - m^2 g^2)}
$$
(2.5)

Nel seguito della trattazione si assumono i valori numerici elencati nella tabella di seguito per i parametri:

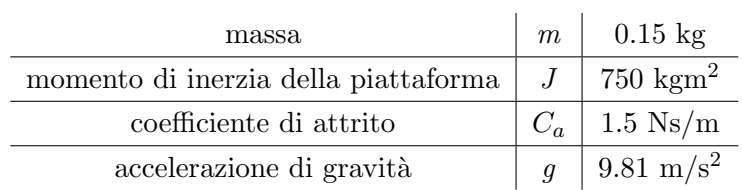

I parametri h e k, invece, li lasciamo come parametri di progetto. Come primo passo studiamo la stabilità asintotica e BIBO del sistema.

#### <span id="page-12-0"></span>2.4 Stabilità

Sostituendo alle grandezze fisiche i rispettivi valori numerici noti, la funzione di trasferimento  $(2.4)$  ottenuta è funzione dei parametri  $h \in k$ , costanti elastiche delle due molle:

$$
P(s) = \frac{-1.47}{112.5s^4 + 1125s^3 + (750h + 0.15k)s^2 + 1.5ks + (hk - 2.1609)}
$$

 $P(s)$  ha a numeratore una costante negativa, a denominatore un polinomio di quarto grado,  $d(s)$ , pertanto  $P(s)$  è nella sua forma irriducibile. Inoltre chiaramente per questo sistema stabilità asintotica e BIBO sono proprietà coincidenti.

Perchè ci sia stabilità asintotica è necessario capire se  $d(s)$  sia polinomio di Hurwitz o meno, ovvero se gli zeri di  $d(s)$  siano tutti a parte reale negativa o no.

Si applica, dunque, il criterio di Routh a  $d(s)$ , costruendo algoritmicamente la tabella

$$
\begin{array}{c|c|c}\n4 & 112.5 & 750h + 0.15k & h & -2.1609 \\
3 & 1125 & 1.5k & \\
2 & 750h & h & -2.1609 \\
1 & \frac{3.2414}{h} & \\
0 & (hk - 2.1609) & \n\end{array}
$$

Dal momento che le costanti h e k sono non nulle, la tabella va a compimento.  $d(s)$  è di Hurwitz se e solo se nella prima colonna non sono presenti variazioni, ovvero i coefficienti hanno tutti lo stesso segno. Essendo  $h, k > 0$  per ragioni fisiche, per avere stabilit`a asintotica occorre e basta che

$$
hk - 2.1609 > 0
$$

ovvero

$$
h > \frac{2.1609}{k}.
$$

Se questa condizione non è verificata, abbiamo o una radice nulla o una radice reale positiva.

#### <span id="page-12-1"></span>2.5 Progetto del controllore

Si assumono per le due costanti elastiche i valori  $h = 0.1$  N/m e  $k = 5$  Nm/rad. La funzione di trasferimento  $(2.4)$  per i valori dati è

$$
P(s) = \frac{-0.01307}{s^4 + 10s^3 + 0.6733s^2 + 0.06667s - 0.01476}
$$
\n(2.6)

L'analisi condotta precedentemente sulla stabilità permette di verificare che per i valori di h e k assegnati il sistema è instabile e  $d(s)$  ha tre radici a parte reale negativa ed una a parte reale positiva.

Più precisamente, gli zeri del polinomio  $d(s)$ , calcolati mediante il comando roots() di Matlab, sono  $0.9929$ 

$$
p_1 = -9.9329
$$
  
\n
$$
p_2 = -0.0735 + 0.1149j
$$
  
\n
$$
p_3 = -0.0735 - 0.1149j
$$
  
\n
$$
p_4 = 0.0799
$$

di cui due sono poli complessi coniugati a parte reale negativa, un polo è reale negativo ed uno positivo.

Vogliamo progettare un controllo del sistema che faccia in modo che l'uscita insegua un segnale di riferimento a gradino con errore nullo, potendo agire sull'ingresso F. Le specifiche imposte richiedono inoltre che

- $\bullet$  il tempo di assestamento al 5% sia inferiore ai 10 secondi;
- la sovraelongazione sia non superiore al 5% del valore di regime.

Innanzitutto, osserviamo che, poichè il sistema non è BIBO stabile, la risposta ad un segnale limitato, quale è il gradino unitario, è divergente. Per accertarci di ciò, tramite l'ausilio di Simulink, verifichiamo l'andamento dell'uscita.

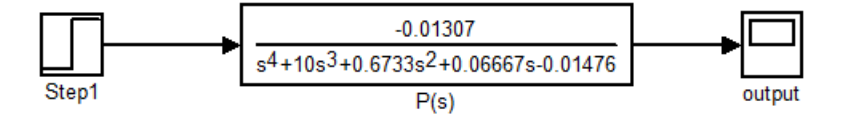

Figura 2.2: Diagramma a blocchi in Simulink

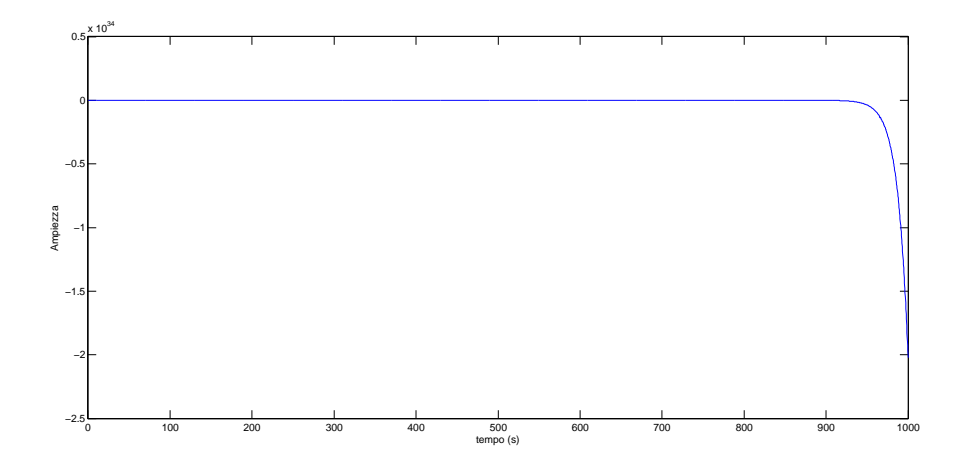

<span id="page-14-0"></span>Figura 2.3: Risposta al gradino in catena aperta

Come si evince del grafico di Figura [2.3,](#page-14-0) l'uscita risulta pressochè costante per un un certo intervallo temporale, ma poi diverge bruscamente a  $-\infty$ .

Per questo motivo il primo compensatore che si elaborerà sarà volto alla stabilizzazione del sistema.

 $\rm L'architettura$  di Figura [2.4](#page-14-1) illustra la tipologia di controllo che si andrà a realizzare.

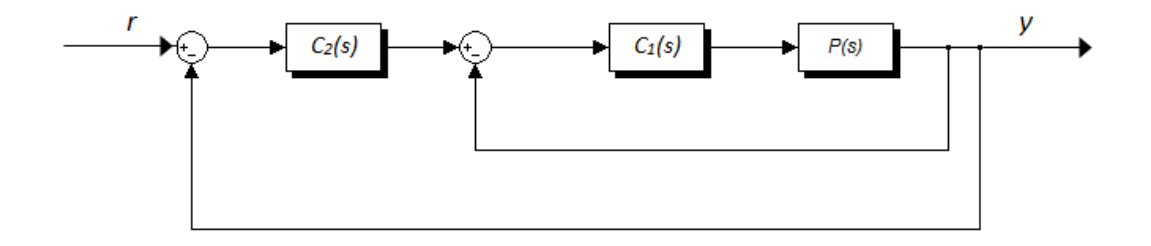

<span id="page-14-1"></span>Figura 2.4: Schema a blocchi del sistema in catena chiusa: struttura a doppio anello.

L'immagine raffigura una struttura a doppio anello di controllo.

L'anello di retroazione più interno è costituito da  $C_1(s)$ , controllore adibito alla stabilizzazione, posto in serie alla funzione di trasferimento  $P(s)$ .

Il sistema così ottenuto per retroazione unitaria negativa

$$
W(s) = \frac{C_1(s)P(s)}{1 + C_1(s)P(s)}
$$

è a sua volta in cascata al compensatore  $C_2(s)$ , preposto invece a soddisfare le specifiche che riguardano la risposta al gradino. Infine l'uscita viene ricondotta all'ingresso di riferimento per mezzo, di nuovo, della retroazione unitaria negativa.

#### <span id="page-15-0"></span>2.5.1 Progetto di  $C_1(s)$

Ci occupiamo di progettare un controllore  $C_1(s)$  in grado di rendere il sistema retroazionato BIBO stabile. Si riportano di seguito i luoghi delle radici associati a  $P(s)$ .

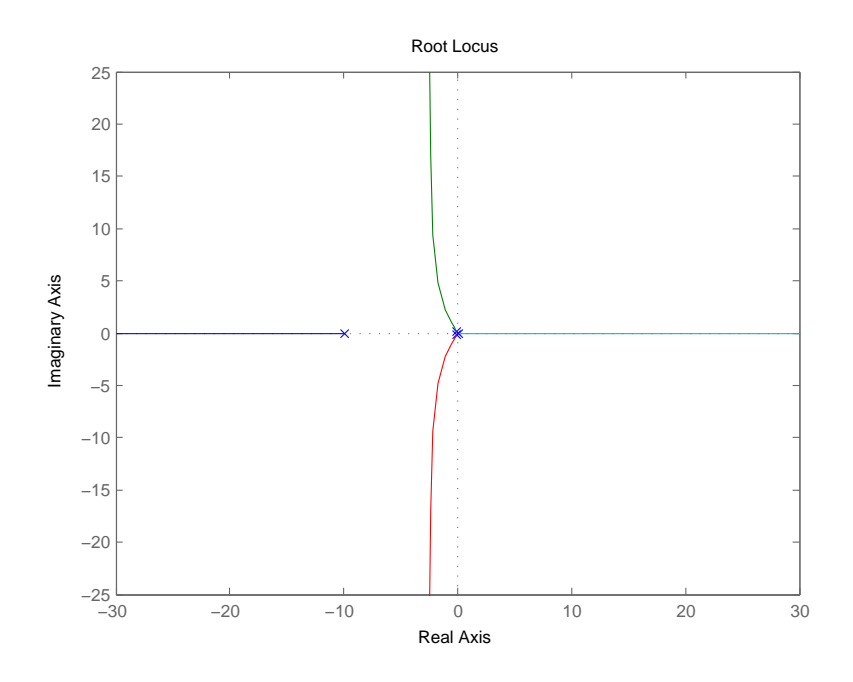

<span id="page-15-1"></span>Figura 2.5: Luogo delle radici positivo di  $P(s)$ 

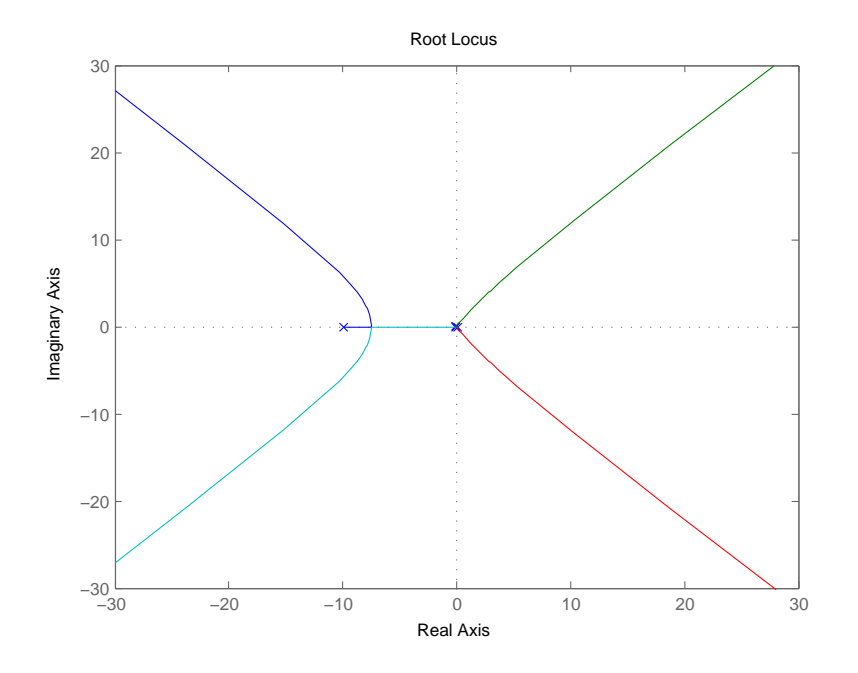

<span id="page-16-0"></span>Figura 2.6: Luogo delle radici negativo di $\mathcal{P}(s)$ 

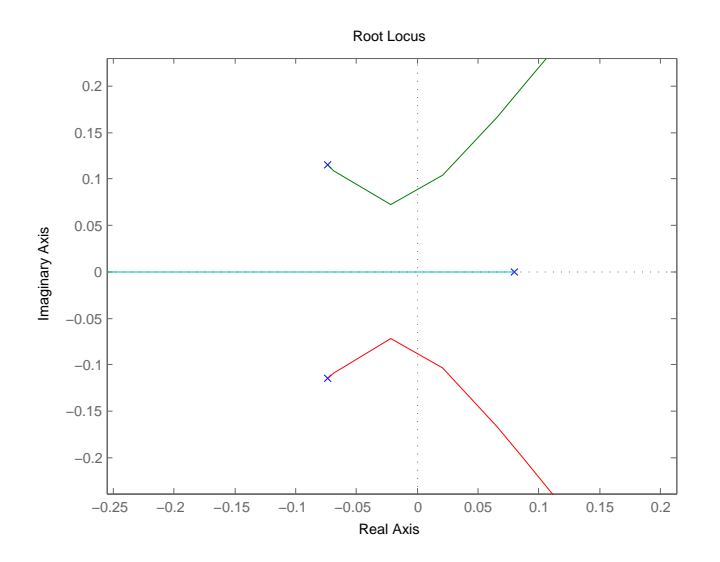

<span id="page-16-1"></span>Figura 2.7: Ingrandimento del luogo delle radici negativo in un intorno dell'origine

Nel tracciamento dei luoghi abbiamo considerato il fatto che la  $P(s)$  ha costante di Evans negativa, per cui il luogo indicato come positivo, per  $k > 0$ , nella nomenclatura che fa riferimento solo a zeri e poli e assume guadagno di Evans unitario, sarebbe un luogo negativo e viceversa.

Ai fini dell'analisi che stiamo conducendo, si osserva che il luogo positivo delle radici (Figura [2.5\)](#page-15-1) possiede un ramo che, partendo dal polo  $p<sub>4</sub>$  reale positivo, giace completamente nel semipiano destro. Pertanto se si interviene applicando un controllo di tipo proporzionale, il sistema rimarrà ugualmente instabile.

Il luogo negativo delle radici di  $P(s)$  (Figura [2.6\)](#page-16-0) ha  $n = 4$  rami che vanno all'infinito, valore che coincide con il numero di poli della funzione, visto che  $m = 0$ . Dopo aver guardato l'ingrandimento del luogo (negativo) in prossimità dell'origine (Figura [2.7\)](#page-16-1), notiamo che è possibile trovare un adeguato guadagno  $k_p$  che renda il sistema stabile.

Per capire che valori  $k_p$  possa assumere, calcoliamo le intersezioni con l'asse immaginario. Parametrizziamo l'asse immaginario con  $s = j\omega$  e risolviamo il sistema

$$
\begin{cases}\n\text{Re}[d(j\omega) + kn(j\omega)] = 0 \\
\text{Im}[d(j\omega) + kn(j\omega)] = 0\n\end{cases} \implies \begin{cases}\n\omega^4 - 0.6733\omega^2 - 0.01476 + k(-0.01307) = 0 \\
\omega(-10\omega^2 + 0.06667) = 0\n\end{cases}
$$

Dalla seconda equazione del sistema otteniamo le soluzioni  $\omega$  che sostituite nella prima forniscono i valori di k cercati

$$
\omega_1 = 0 \qquad \longrightarrow \qquad k_1 \simeq -1.1293
$$

$$
\omega_{2,3}^2 = 0.006667 \qquad \longrightarrow \qquad k_{2,3} \simeq -1.4682
$$

Le soluzioni  $k$  sono reali e negative e quindi accettabili perchè stiamo analizzando il luogo negativo.  $\omega_1$  corrisponde all'intersezione del ramo reale nell'origine, mentre  $\omega_{2,3}$  a quelle dei rami complessi con l'asse, una positiva e una negativa.

Sapendo che nei poli  $k = 0$ , ricaviamo i vincoli imposti su k per rimanere entro il semipiano reale negativo

$$
\begin{cases}\nk < -1.1293 \\
-1.4682 < k < 0\n\end{cases} \longrightarrow -1.4682 < k < -1.1293
$$

A fronte dell'intervallo di stabilità ottenuto, un'opportuna scelta del compensatore può essere, ad esempio,

$$
C_1(s) = k_p = -1.2
$$

#### <span id="page-17-0"></span>2.5.2 Progetto di  $C_2(s)$

A questo punto, possiamo calcolare la funzione di trasferimento  $W(s)$  del sistema retroazionato grazie al comando feedback di *Matlab*:  $W = \text{feedback}(C_1 * G, 1)$ :

<span id="page-17-1"></span>
$$
W(s) = \frac{0.01568}{s^4 + 10s^3 + 0.6733s^2 + 0.06667s + 0.000924}
$$
\n(2.7)

che ha poli in

$$
p'_1 = -9.9329
$$
  
\n
$$
p'_2 = -0.0257 + 0.0723j
$$
  
\n
$$
p'_3 = -0.0257 - 0.0723j
$$
  
\n
$$
p'_4 = -0.0158
$$

Alla funzione di trasferimento appena trovata, andiamo ad anteporre un compensatore  $C_2(s)$  che controlli l'andamento della risposta al gradino unitario del risultante sistema retroazionato.

Innanzitutto, possiamo soddisfare la specifica inerente all'errore a regime permanente per inseguimento al gradino. Perchè  $e_{rp}$  sia nullo il sistema retroazionato dovrà essere di tipo 1. Il tipo del sistema, infatti, è legato alla molteplicità dei poli nell'origine della funzione di trasferimento  $W(s)$ . Poichè la  $W(s)$  data in [\(2.7\)](#page-17-1) non ha poli in 0, è sufficiente inserire un termine integrativo nel controllore affinch`e la specifica venga rispettata:

$$
C_2(s) = \frac{1}{s}\tilde{C}_2(s)
$$

Per migliorare la prontezza del sistema interveniamo su alcuni parametri della risposta al gradino.

 $S_{\%}$  è la sovraelongazione percentuale definita come differenza tra il massimo valore assunto dall'uscita durante il transitorio e il valore finale di regime

$$
S = \left( \sup_{t \ge 0} \frac{w_{-1}(t) - w_{-1}(\infty)}{w_{-1}(\infty)} \right) 100\%
$$

mentre  $t_s$  è il tempo che la risposta necessita per portarsi in un intervallo di valori sufficientemente prossimi al valore di regime (nel nostro caso che si discostano per il 5%) ed è definito come

$$
t_s = \min \left\{ t \ge 0 : \forall \tau \ge 0 \quad |w_{-1}(\tau) - w_{-1}(\infty)| \le 0.05 |w_{-1}(\infty)| \right\}.
$$

Per rispettare i vincoli sul tempo di assestamento e sulla sovraelongazione bisognerà approssimare il nostro sistema retroazionato di quarto grado con uno di secondo ordine per sfruttare le relazioni

$$
S_{\%} = 100 \exp\left(\frac{-\pi \delta}{\sqrt{(1-\delta^2)}}\right)
$$

$$
\omega_T = \frac{3}{t_s \delta}
$$

e da queste ricavare le specifiche su pulsazione di attraversamento e margine di fase

$$
S_{\%} = 5\% \longrightarrow \delta \approx 0.69 \longrightarrow m_{\Phi} \approx 70^{\circ}
$$

$$
t_s = 10 \text{ s} \longrightarrow \omega_T \approx 0.44 \text{ rad/s}
$$

Decidiamo di attenuare l'effetto della coppia di poli complessi di  $W(s)$  inserendo una coppia di zeri complessi coniugati nelle vicinanze, in modo da ottenere una quasi cancellazione zero-polo:

$$
z_1 = -0.02 + 0.07j
$$
  

$$
z_2 = -0.02 - 0.07j
$$

$$
C_2(s) = \frac{196s^2 + 7.5s + 1}{s}\tilde{C}_2(s)
$$

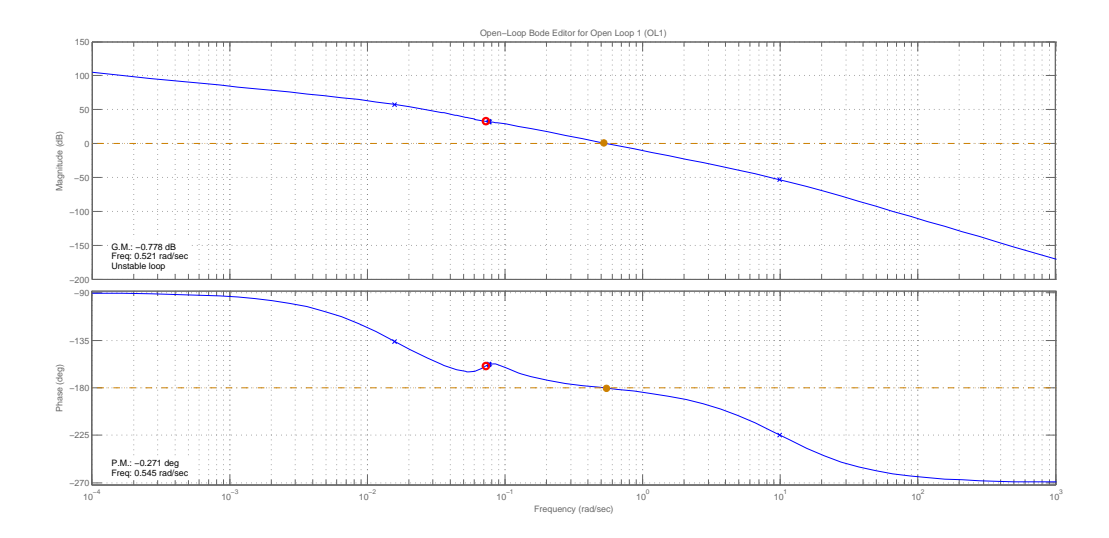

<span id="page-19-0"></span>Figura 2.8: Diagrammi di Bode, ampiezza e fase, dopo le modifiche.

Prendiamo in esame i diagrammi di Bode di Figura [2.8,](#page-19-0) che comprendono le modifiche finora apportate, e operiamo una sintesi del compensatore per tentativi. Per questo tipo di analisi, si sfrutta l'ambiente di lavoro sisotool di Matlab che permette di progettare controllori inserendo zeri e poli per una funzione di trasferimento assegnata.

Alla pulsazione di taglio desiderata, la fase è quasi nulla, perciò proviamo ad alzarla inserendo ad esempio una rete anticipatrice dotata di un termine moltiplicativo del tipo

$$
\tilde{C}_2(s)=k\frac{\left(1+\dfrac{s}{z_a}\right)}{\left(1+\dfrac{s}{p_a}\right)}
$$

Lo zero stabile che inseriamo viene collocato a destra della frequenza di attraversamento per consentire un innalzamento della fase, mentre il polo, che migliora anch'esso la fase, viene posto alla sua sinistra. Il guadagno proporzionale k viene aggiustato di volta in volta per posizionarci esattamente alla  $\omega_T$ .

Proviamo ad inserire lo zero a destra degli zeri-poli complessi, ad esempio in  $z_a = -0.15$ : le specifiche vengono soddisfatte tuttavia se si traccia la risposta a gradino, i requisiti di sovraelongazione e tempo di assestamento non risultano adeguati (Figura [2.10\)](#page-20-0).

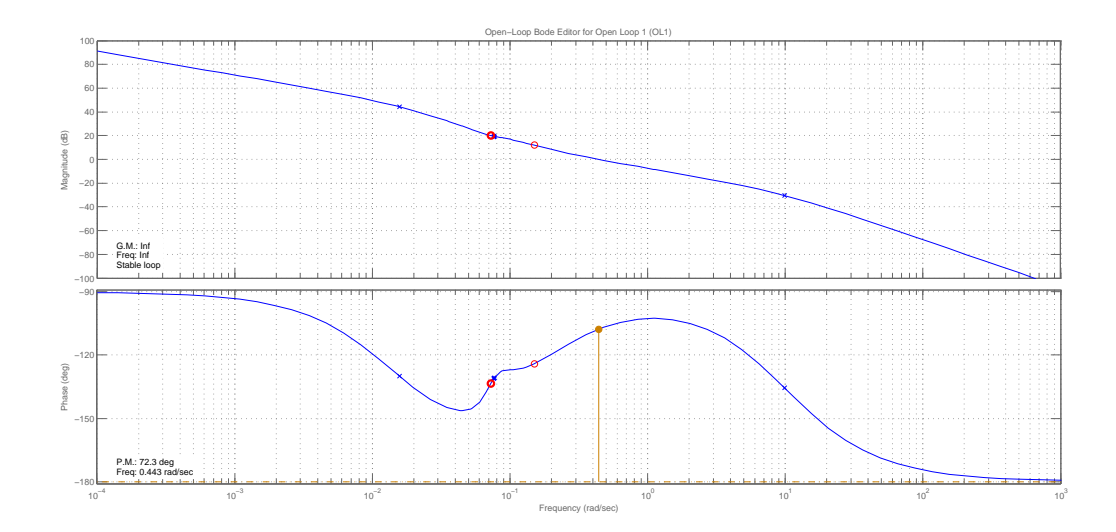

Figura 2.9: Prova: inserimento dello zero.

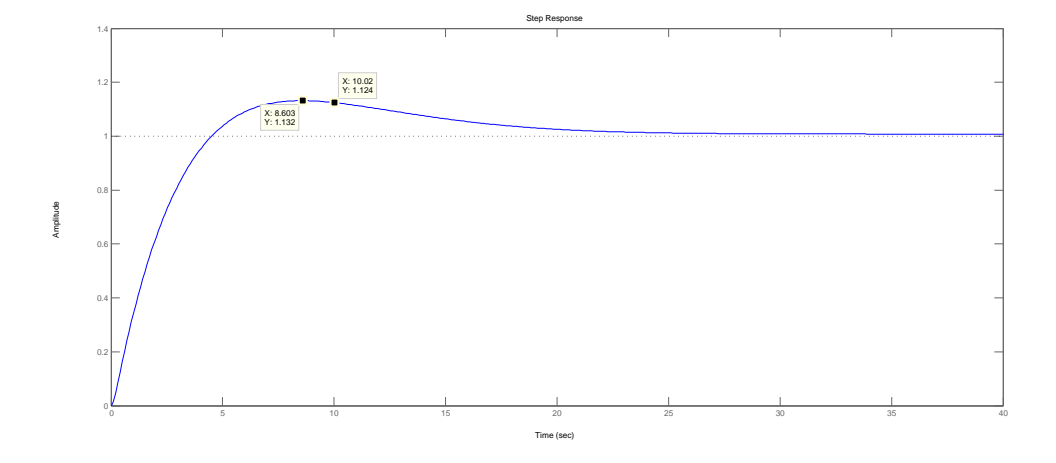

<span id="page-20-0"></span>Figura 2.10: Prova: risposta al gradino non adeguata.

Poniamo ora lo zero in  $z_a = -0.016$  e il polo della rete anticipatrice in  $p_a = -1.4$ . Abbassando il guadagno dal valore unitario a k = 0.025 ci portiamo alla pulsazione desiderata (Figura [2.11\)](#page-21-0).

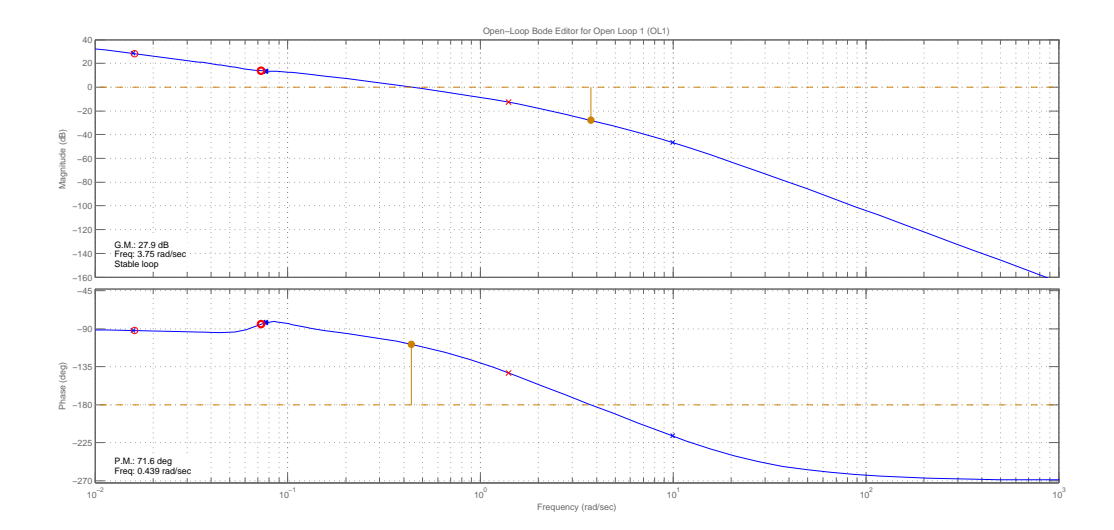

<span id="page-21-0"></span>Figura 2.11: Diagrammi di Bode, modulo e fase, inserita la rete anticipatrice.

In corrispondenza delle modifiche apportate, verifichiamo che l'andamento della risposta al gradino sia effettivamente quello richiesto (Figura [2.12\)](#page-21-1).

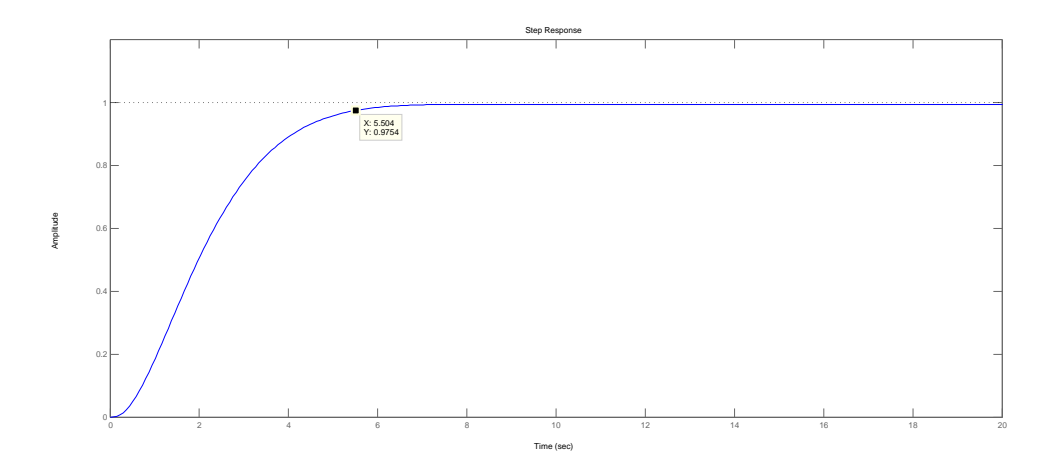

<span id="page-21-1"></span>Figura 2.12: Risposta al gradino controllata ottenuta dal doppio anello di retroazione.

#### 2.5. PROGETTO DEL CONTROLLORE 17

A questo punto bisogna verificare che il controllore ottenuto sia proprio, dal momento che nel caso non lo fosse risulterebbe fisicamente non realizzabile. La presenza di tre zeri a numeratore deve essere compensata, per esempio, con l'inserimento di un polo aggiuntivo ad alta frequenza. Questo polo, in questa posizione, non influenza l'andamento dei diagrammi progettato.

Il controllore finale è così espresso:

$$
C_2(s) = 0.025 \frac{(1+7.5s+196s^2)(1+63s)}{s(1+0.02s)(1+0.71s)}
$$

### <span id="page-24-0"></span>Capitolo 3

## Studio dell'azione del solo ingresso  $\tau$

#### <span id="page-24-1"></span>3.1 Funzione di trasferimento

Assumiamo, stavolta, che l'ingresso  $F$  sia nullo mentre  $\tau$  sia diverso da zero. Si riporta di seguito la funzione di trasferimento già calcolata in  $(2.5)$ :

$$
Q(s) = \frac{\Theta(s)}{\tau(s)} = \frac{ms^2 + C_a s + h}{mJs^4 + JC_a s^3 + (mk + Jh)s^2 + kC_a s + (hk - m^2 g^2)}
$$

Osserviamo che il denominatore di  $Q(s)$  è lo stesso di  $P(s)$ , data in [\(2.4\)](#page-11-0),  $d(s)$ . Ciò significa che anche i poli saranno i medesimi, ovvero  $p_1, p_2, p_3$  e  $p_4$ . La differenza è nel numeratore: mentre per  $P(s)$  si aveva una costante negativa, in  $Q(s)$  ci

sono due zeri a parte reale negativa. La loro presenza è un indicatore del fatto che agendo su  $\tau$ , si interviene direttamente sul valore dell'uscita  $\theta$ .

Assegnate determinate condizioni iniziali, vogliamo trovare uno specifico ingresso  $\bar{\tau}$  che non provochi variazioni sull'uscita  $\theta$ , vale a dire che  $\theta = \theta_0 = 0$ , sua posizione di partenza. Sia  $x_0 = -2$  m la distanza di partenza del blocchetto dall'asse di rotazione e si supponga nullo il coefficiente di attrito  $C_a$ . Vogliamo che l'uscita  $\theta$  rimanga costante a 0 (angolo di rotazione iniziale nullo).

Operando nel dominio delle trasformate di Laplace, l'uscita, per il principio di sovrapposizione degli effetti, è data da

$$
\Theta(s) = \Theta_f(s) + \Theta_l(s)
$$

somma dell'evoluzione libera del sistema e di quella forzata.

Avendo calcolato la funzione di trasferimento  $Q(s)$  in [\(2.5\)](#page-11-1), l'evoluzione forzata, cioè l'uscita del sistema per condizioni iniziali nulle e unico ingresso  $\tau$  applicato, è

$$
\Theta_f(s) = \left[ \frac{h + ms^2}{mJs^4 + (mk + Jh)s^2 + (hk - m^2g^2)} \right] \tau(s)
$$

Resta da trovare l'evoluzione libera, che è la risposta del sistema a ingressi nulli e condizioni iniziali assegnate. La si può calcolare come  $\Theta_l(s) = C'(sI - A)^{-1}\mathbf{x_0}$ , in cui  $\mathbf{x_0} = \begin{bmatrix} -2 & 0 & 0 & 0 \end{bmatrix}^T$ :

$$
\Theta_l(s) = \frac{mgx_0s}{mJs^4 + (mk + Jh)s^2 + (hk - m^2g^2)}
$$

Posto quindi  $\Theta(s) = 0$ , ricaviamo l'ingresso  $\bar{\tau}(s)$ 

$$
\bar{\tau}(s) = \frac{mgx_0s}{s^2 + \frac{h}{m}}
$$

Ritornando al dominio del tempo e inserendo i valori numerici

$$
\bar{\tau}(t) = \mathcal{L}^{-1}{\{\bar{\tau}(s)\}} = D\cos(\omega t)
$$
 con  $D = mgx_0 = -2.943 \text{ m}$   
e  $\omega = \sqrt{\frac{h}{m}} = 0.816496837599 \text{ rad/s}$ 

Fisicamente, in corrispondenza all'ingresso sinusoidale trovato, la piattaforma rimane in quiete, nella sua posizione iniziale, mentre la massa oscilla periodicamente dato che la forza peso ad ogni istante risulta bilanciata.

La simulazione del sistema in queste condizioni è graficata in Figura [3.1.](#page-25-0) In Figura [3.2](#page-26-0) viene graficato l'ingresso applicato, in Figura [3.3](#page-26-1) lo spostamento del blocchetto, infine in Figura [3.4](#page-27-1) il comportamento dell'uscita  $\theta$ .

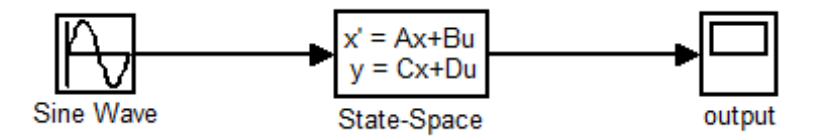

<span id="page-25-0"></span>Figura 3.1: Schema a blocchi in Simulink

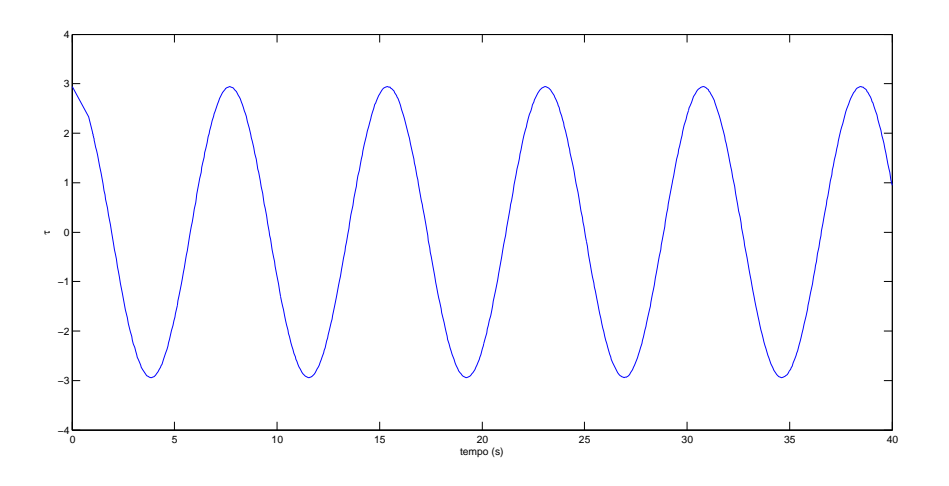

<span id="page-26-0"></span>Figura 3.2: Ingresso $\bar{\tau}$ 

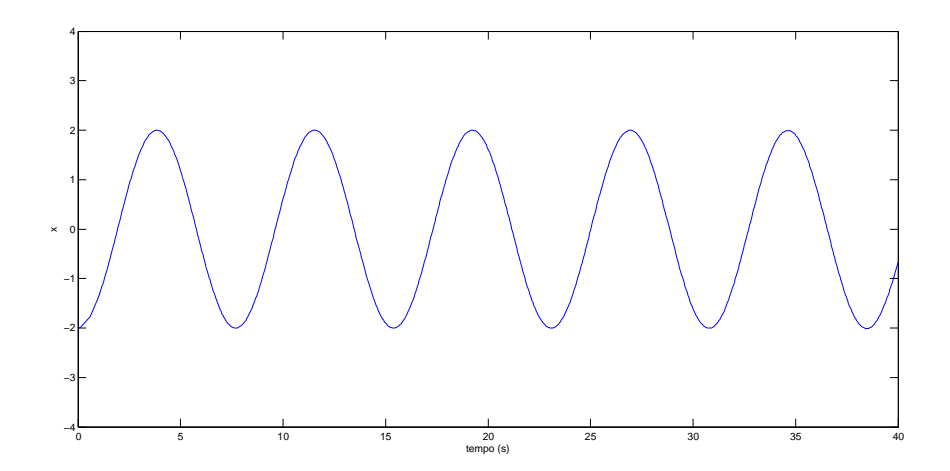

<span id="page-26-1"></span>Figura 3.3: Uscita $x$  per  $\bar{\tau}$ 

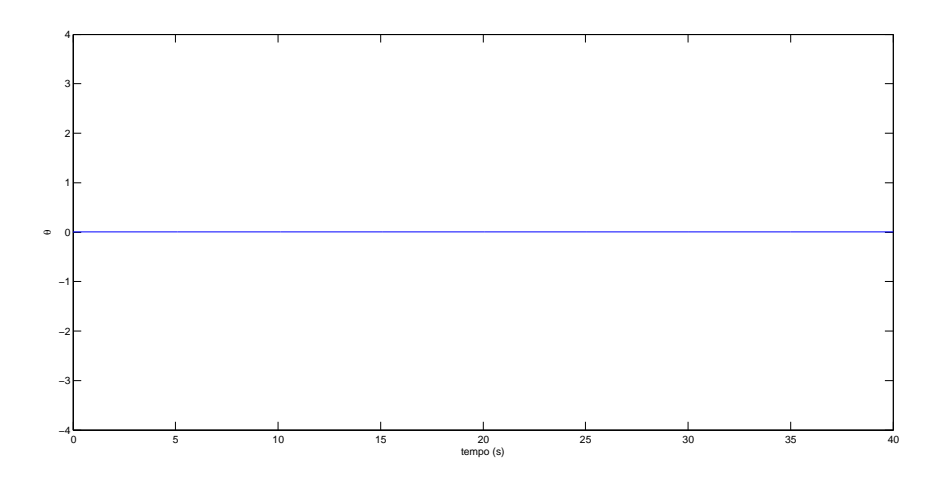

<span id="page-27-1"></span>Figura 3.4: Uscita del sistema per  $\bar{\tau}$ 

#### <span id="page-27-0"></span>3.2 Progetto del controllore

Sostituiamo i dati numerici nella funzione di trasferimento  $Q(s)$  ottenendo

<span id="page-27-2"></span>
$$
Q(s) = \frac{0.15s^2 + 1.5s + 0.1}{s^4 + 10s^3 + 0.6733s^2 + 0.06667s - 0.01476}
$$
(3.1)

Abbiamo già constatato che il denominatore di  $Q(s)$  è lo stesso di quello di  $P(s)$ , pertanto il sistema è, anche in questo caso, instabile per  $h = 0.1$  N/m e  $k = 5$  Nm/rad.

Vogliamo progettare un controllore in modo tale che il risultante sistema retroazionato soddisfi le seguenti specifiche:

- l'errore di regime permanente nell'inseguimento del gradino unitario sia nullo;
- il margine di fase sia 90°
- $\bullet\,$ e il tempo di salita al 10% sia circa uguale a 0.1 secondi.

Il sistema non è BIBO stabile perciò verifichiamo l'andamento della risposta al gradino unitario (Figura [3.6\)](#page-28-0).

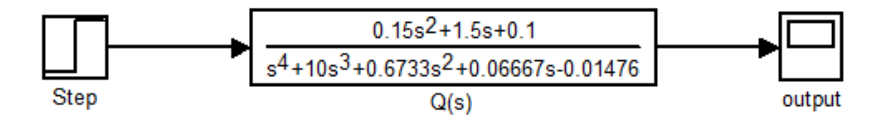

Figura 3.5: Diagramma a blocchi in Simulink

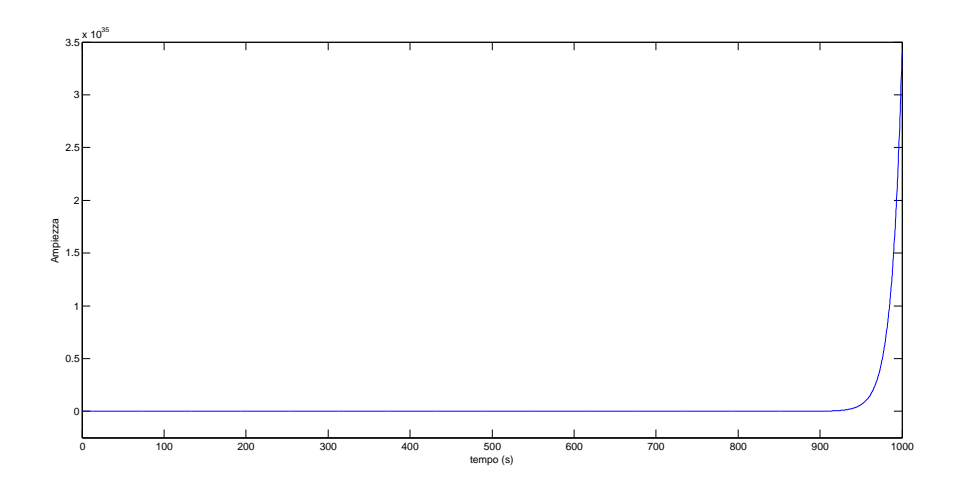

<span id="page-28-0"></span>Figura 3.6: Risposta al gradino in catena aperta

Correttamente troviamo che essa è divergente (come ci si aspettava visto che la risposta al gradino è l'integrale della risposta impulsiva), dobbiamo perciò preoccuparci di stabilizzare il sistema.

Realizziamo una struttura di controllo a retroazione unitaria negativa (Figura [3.7\)](#page-29-1), in cui il compensatore  $C(s)$  viene impiegato per soddisfare le specifiche. Posto  $G(s) = C(s)Q(s)$ , la funzione di trasferimento ad anello chiuso viene indicata come

$$
W(s) = \frac{G(s)}{1 + G(s)}
$$

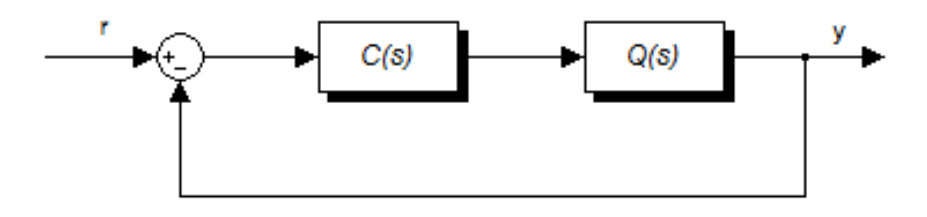

<span id="page-29-1"></span>Figura 3.7: Schema a blocchi del sistema in catena chiusa: retroazione unitaria negativa.

#### <span id="page-29-0"></span>3.2.1 Progetto di  $C(s)$

Per risolvere il problema della stabilizzazione, possiamo osservare i luoghi delle radici.

In Figura [3.9](#page-30-0) è rappresentato il luogo positivo e, sotto, lo stesso ingrandito per valori vicini a 0. Se calcoliamo con roots() gli zeri del numeratore di  $Q(s)$  riscontriamo che avviene una cancellazione zero-polo per il valore  $z_1 = -9.932$ , visibile anche dal grafico. Essendo di fatto  $n = 3$ , numero di poli di  $Q(s)$ , e  $m = 1$ , il numero di zeri, i rami del luogo sono n. Di essi  $n - m = 2$ , appartenti al semipiano reale sinistro, vanno a  $\infty$  e  $m = 1$  parte dal polo instabile e giunge nello zero con un segmento che attraversa l'asse reale nell'origine.

Per questo motivo, basta che il guadagno del compensatore sia una costante  $k_p > 0$  e che assuma valori sufficientemente elevati da garantire di essere, lungo il segmento, a sinistra dello zero, per ottenere stabilità. Indichiamo con  $C(s)$  la parte restante di compensatore da progettare.

$$
C(s) = k_p \tilde{C}(s)
$$

.

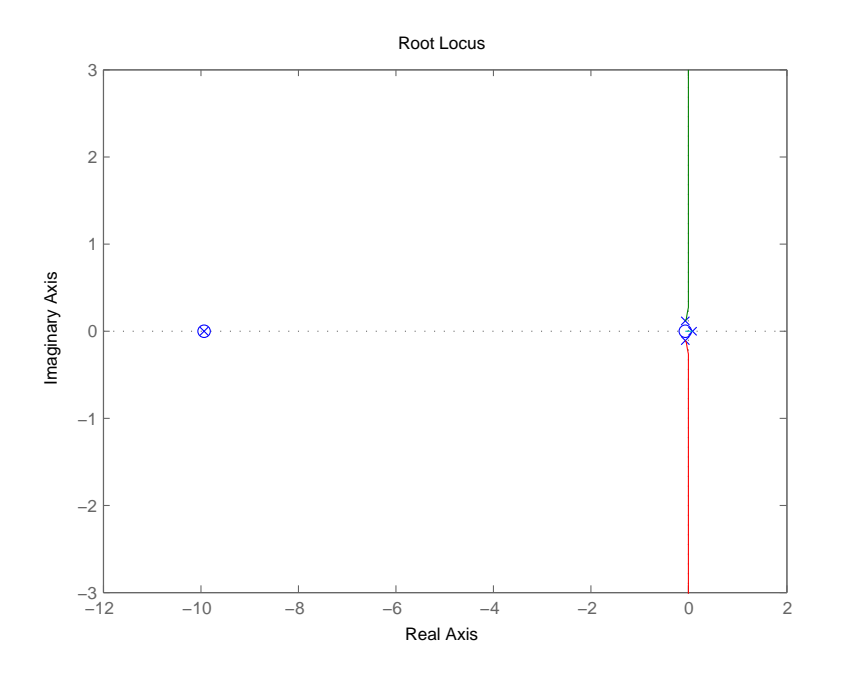

Figura 3.8: Luogo delle radici positivo di  $Q(s)$ 

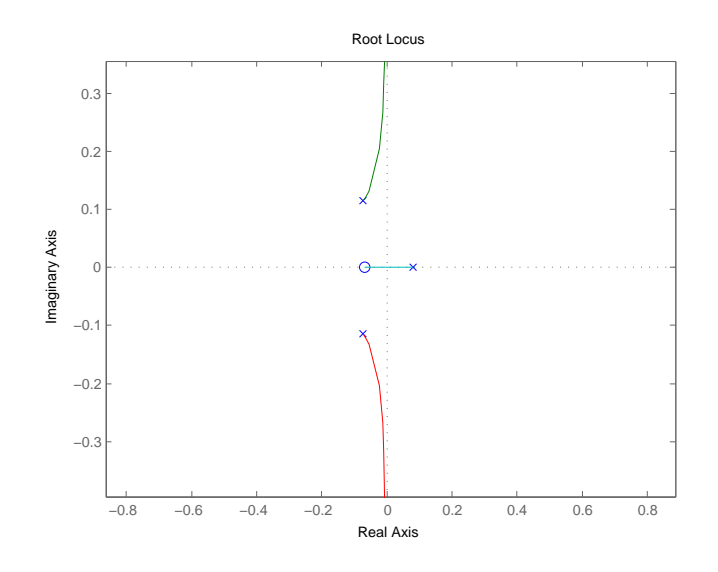

<span id="page-30-0"></span>Figura 3.9: Dettaglio in prossimità dell'origine  $\,$ 

Ora visto che la  $Q(s)$  data in [\(3.1\)](#page-27-2) non presenta poli nell'origine occorre inserirne uno perch`e l'errore di regime permanente al gradino unitario sia nullo. Il compensatore finora ideato ha forma del tipo

$$
C_2(s) = k_p \frac{1}{s} \tilde{C}(s)
$$

Procediamo graficando il luogo della radici dopo l'inserimento del termine integratore (Figura [3.10\)](#page-31-0).

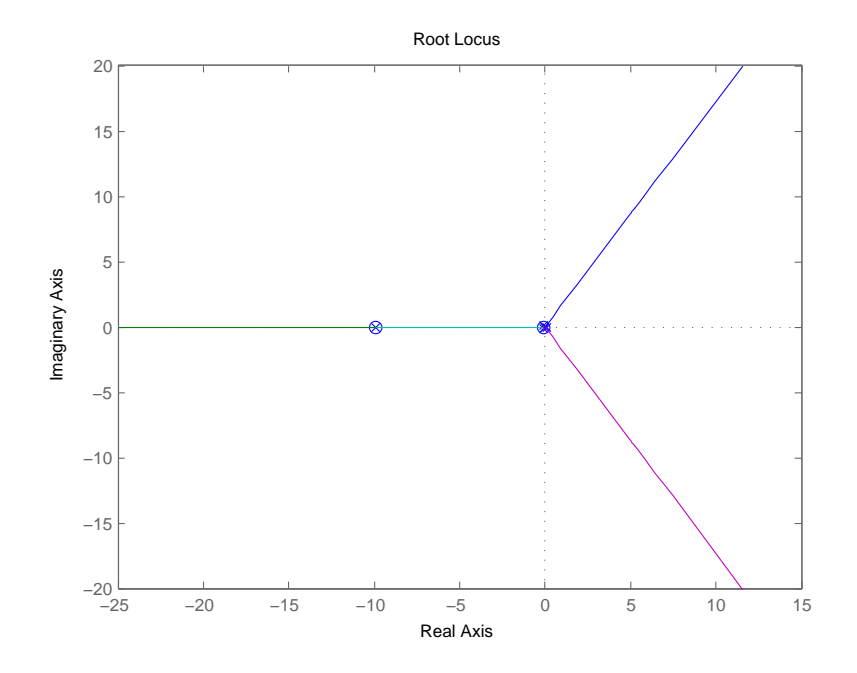

<span id="page-31-0"></span>Figura 3.10: Luogo modificato dalla presenza dell'integratore

Per prima cosa notiamo che la stabilità viene nuovamente a mancare: i rami blu e violetto vanno al punto improprio.

Introduciamo una coppia di zeri complessi coniugati per ricondurre questi due rami nel semipiano reale sinistro e li posizioniamo molto vicini alla coppia di poli già presenti in modo da ridurne l'effetto. Per esempio,

$$
z_1 = -0.0753 + 0.114j
$$
 e  $z_2 = -0.0753 - 0.114j$ 

Effettuate queste modifiche, riportiamo i diagrammi di Bode della funzione in catena aperta in Figura [3.11.](#page-32-0)

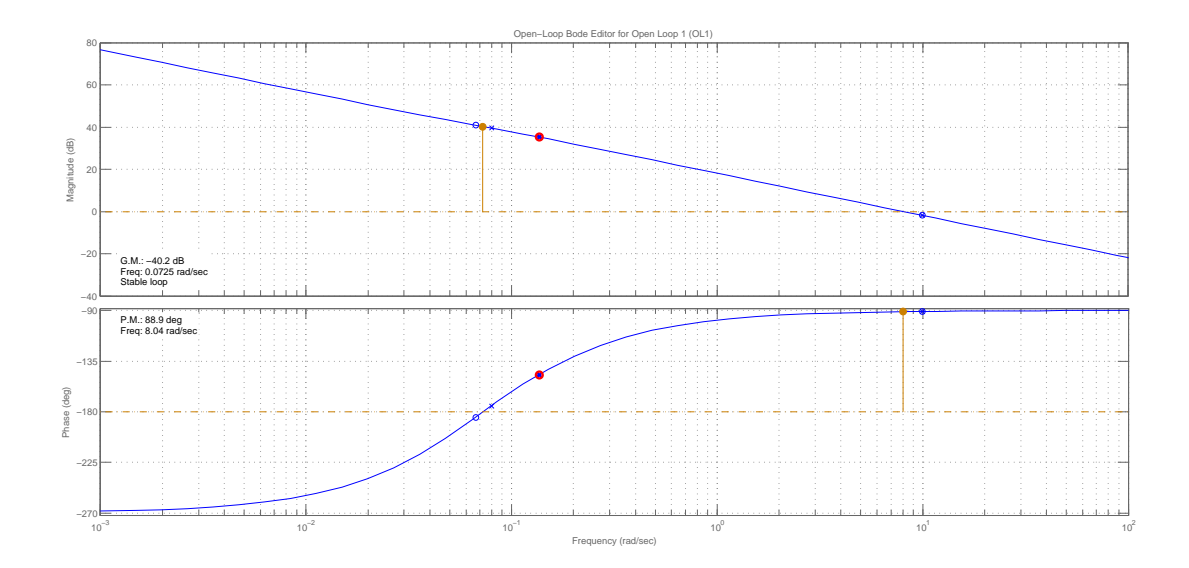

<span id="page-32-0"></span>Figura 3.11: Diagrammi di Bode di  $G(s)$ 

Osserviamo che l'inserimento della coppia di zeri, inoltre, fa in modo che avvenga una quasi cancellazione zero-polo che consente di approssimare il nostro sistema con uno di primo ordine a fronte anche della cancellazione spontanea tra un termine del numeratore e uno del denominatore di Q(s).

Il tempo di salita, o rise time,  $t_r$  al 10% è

$$
t_r = \min\left\{t \ge 0 : |w_{-1}(t) - w_{-1}(\infty)| \le 0.1 |w_{-1}(\infty)|\right\}
$$

cioè il tempo che la risposta impiega a passare da 0 al 90% del valore di regime ed è un'indice importante della prontezza della risposta del sistema.

Per sistemi di primo grado si dimostra che vi è un legame tra tempo di salita e polo dominante p, ovvero il polo che determina l'andamento in termini di velocità dell'uscita del sistema (è il più lento). Le due grandezze  $t_r$  e p risultano inversamente proporzionali tra loro secondo la relazione

$$
t_r p = 2.2
$$

Ricaviamo dunque che per avere  $t_r = 0.1$  s il polo dominante dovrà trovarsi alla frequenza di taglio  $\omega_T = 22$  rad/s. Impieghiamo un termine proporzionale  $k_p$  per portarci alla  $\omega$ desiderata

$$
C(s) = k_p \frac{(53.9s^2 + 8.1s + 1)}{s} \tilde{C}(s) \qquad \text{con} \quad k_p = 2.728
$$

In corrispondenza a questa frequenza il margine di fase  $m_{\Phi} = 89.6^{\circ}$  è appena inferiore a quello richiesto di 90° (Figura [3.11\)](#page-32-0), che assicura un buon transitorio.

Per alzare leggermente la fase possiamo inserire, indifferentemente a destra o a sinistra della frequenza di attraversamento, uno zero e un polo molto prossimi tra loro, quasi ad ottenere una cancellazione. Scegliamo, ad esempio, di porci a destra di  $\omega_T$  inserendo  $z_3 = -76.4$  e  $p_1 = -81.$ 

Rimane da verificare che il controllore  $C(s)$  realizzato sia proprio perchè possa venire costruito fisicamente. Poich`e abbiamo tre zeri a numeratore, e il polo e l'integratore a denominatore, aggiungiamo un altro polo ad alta frequenza, di modo che non alteri i risultati ottenuti, in  $p_2 = -3000$  (Figura [3.12\)](#page-33-0).

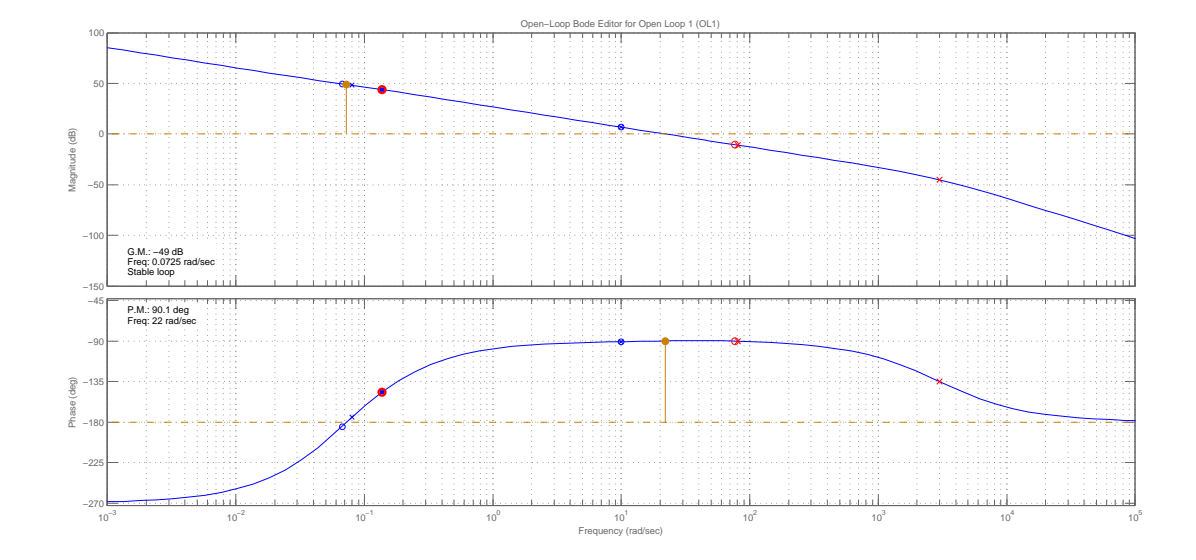

<span id="page-33-0"></span>Figura 3.12: Diagrammi di Bode di G(s) a controllore realizzato.

Il compensatore finale è

$$
C(s) = 2.728 \frac{(53.9s^2 + 8.1s + 1)(1 + 0.013s)}{s(1 + 0.012s)(1 + 0.00033s)}
$$

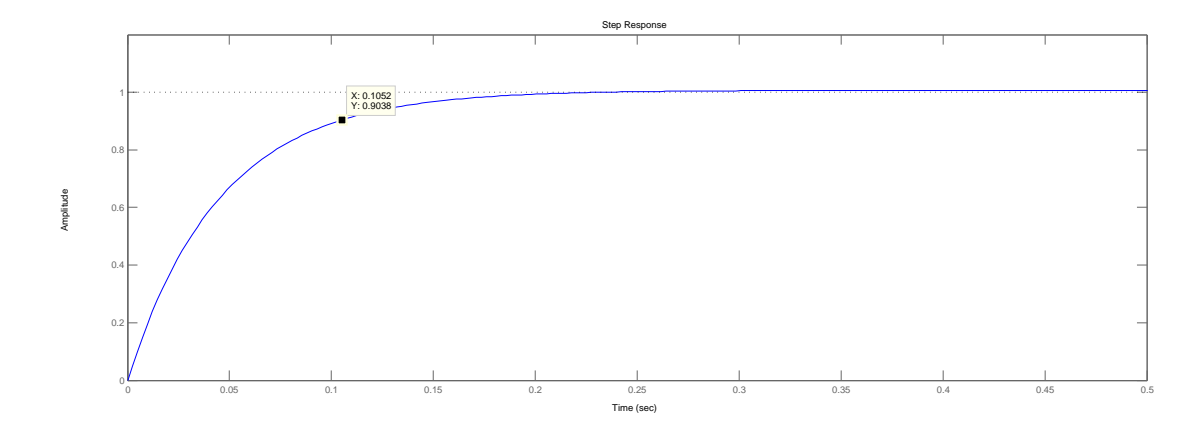

L'uscita in corrispondenza al riferimento gradino unitario rispecchia effettivamente le caratteristiche volute dalle specifiche, come evidenziato dalla legenda in Figura [3.13.](#page-34-1)

<span id="page-34-1"></span>Figura 3.13: Risposta del sistema controllato al gradino unitario.

Notiamo che avremmo potuto migliorare ancora il tempo di salita dell'uscita semplicemente aumentando il valore del guadagno proporzionale  $k_p$  del nostro compensatore. Ovviamente, nel fare questo, spostiamo di conseguenza il polo  $p_2$  a frequenze sempre più elevate per mantenere il margine di fase sui 90° circa.

#### <span id="page-34-0"></span>3.3 Conclusioni

Abbiamo visto come attraverso la modellizzazione matematica del sistema meccanico siamo riusciti ad imporre un controllo sulla posizione rotazionale della piattaforma.

In presenza dell'azione forzante F abbiamo realizzato una retroazione a doppio anello, mentre per l'ingresso  $\tau$  abbiamo scelto una retroazione unitaria semplice.

Innanzitutto, abbiamo cercato di ovviare alla instabilit`a ragionando sui luoghi delle radici delle funzioni di trasferimento. In entramabi i casi, poi, abbiamo cercato di ottimizzare le prestazioni del sistema in termini di velocità di risposta al segnale gradino unitario e di errore a regime permanente, in modo tale da limitare comportamenti di tipo oscillatorio e altri effetti indesiderati, come la sovraelongazione, che possono generare dei malfunzionamenti. Apprezziamo, infine, come l'ingresso  $\tau$ , rispetto all'azione dell'ingresso F, che agisce sulla massa e indirettamente sul sistema globale, ha la peculiarità di agire proprio sull'intera struttura rendendo l'uscita ad un segnale di riferimento più performante.

### Bibliografia

- [1] Mauro Bisiacco, Simonetta Braghetto, Teoria dei sistemi dinamici, Progetto Leonardo, Esculapio, Bologna, 2010
- [2] Mauro Bisiacco, Maria Elena Valcher, Controlli automatici, Libreria Progetto, Padova, 2008
- [3] Antonio Bicchi, Regolazione e controllo dei sistemi meccanici, [http://www.centropiaggio.unipi.it/course/](http://www.centropiaggio.unipi.it/course/regolazione-e-controllo-dei-sistemi-meccanici.html) [regolazione-e-controllo-dei-sistemi-meccanici.html](http://www.centropiaggio.unipi.it/course/regolazione-e-controllo-dei-sistemi-meccanici.html)
- [4] Antonio Bicchi, Fondamenti di Automatica, [http://www.centropiaggio.unipi.it/](http://www.centropiaggio.unipi.it/sites/default/files/fda1-text.pdf) [sites/default/files/fda1-text.pdf](http://www.centropiaggio.unipi.it/sites/default/files/fda1-text.pdf), 2013